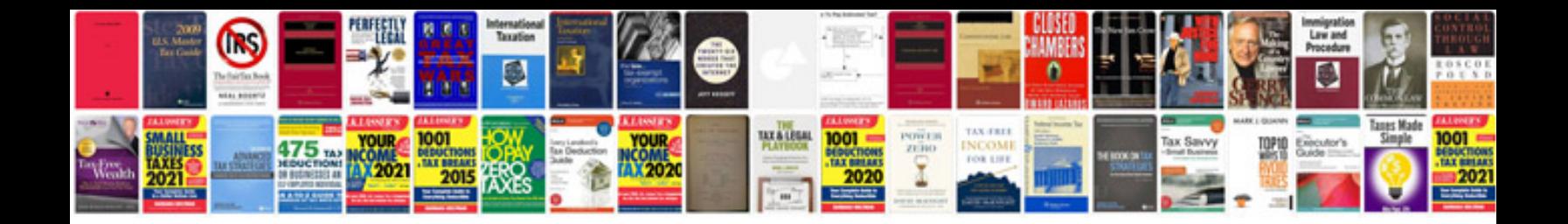

**Pdf converter to word format**

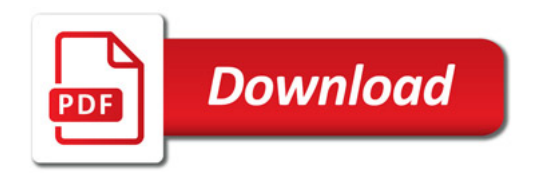

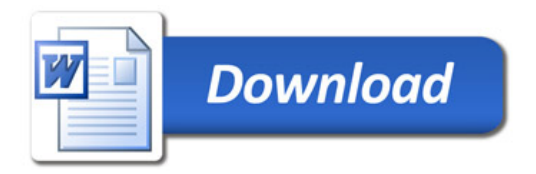